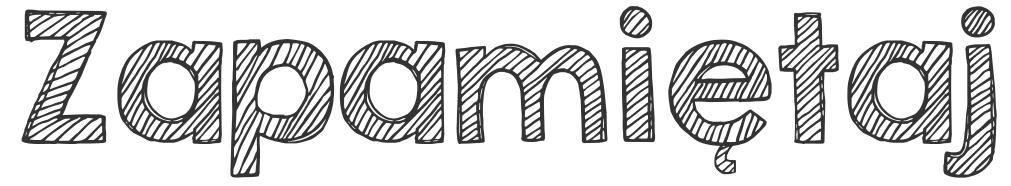

Aby dodać ułamki o różnych mianownikach, trzeba najpierw sprowadzić je do wspólnego mianownika, następnie dodać liczniki, a mianownik przepisać bez zmian.

2 1 4 3 7

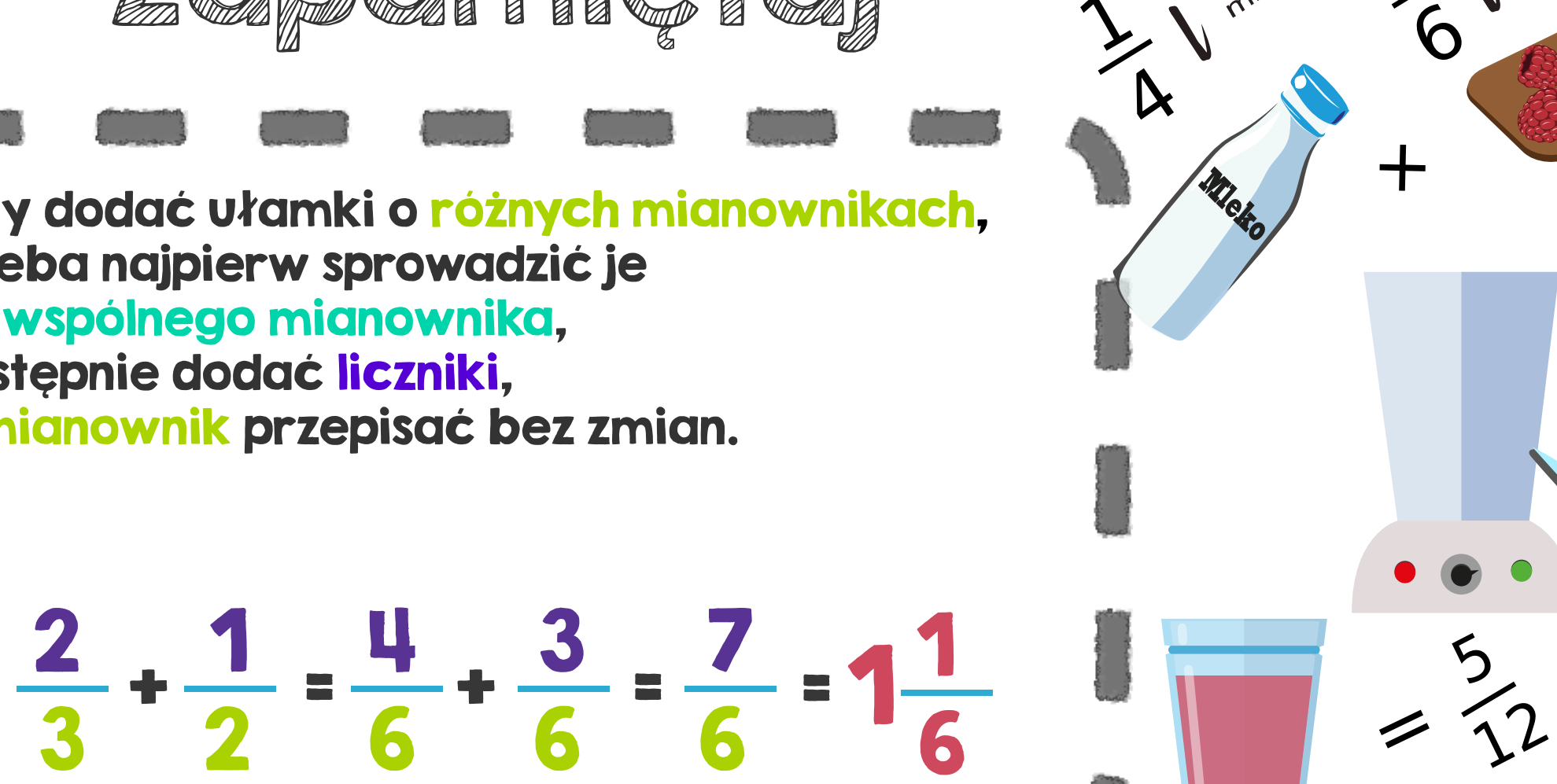

6

 $\sum$ 

 $\mathscr{L}$ 

malin

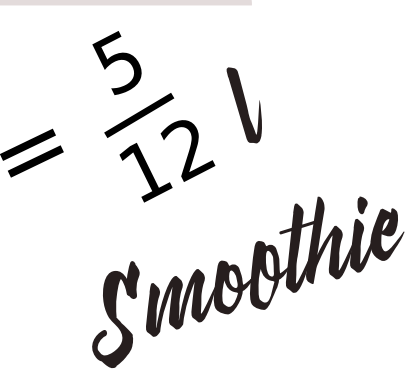